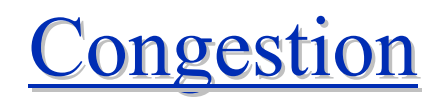

Adolfo Rodriguez CPS 214 February 19, 2004

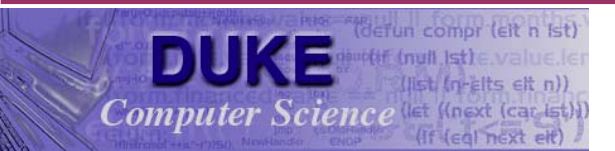

## **Congestion Control**

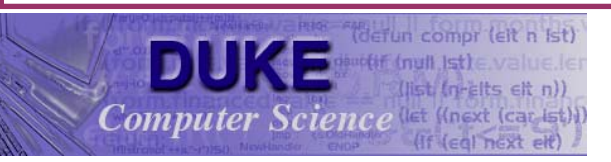

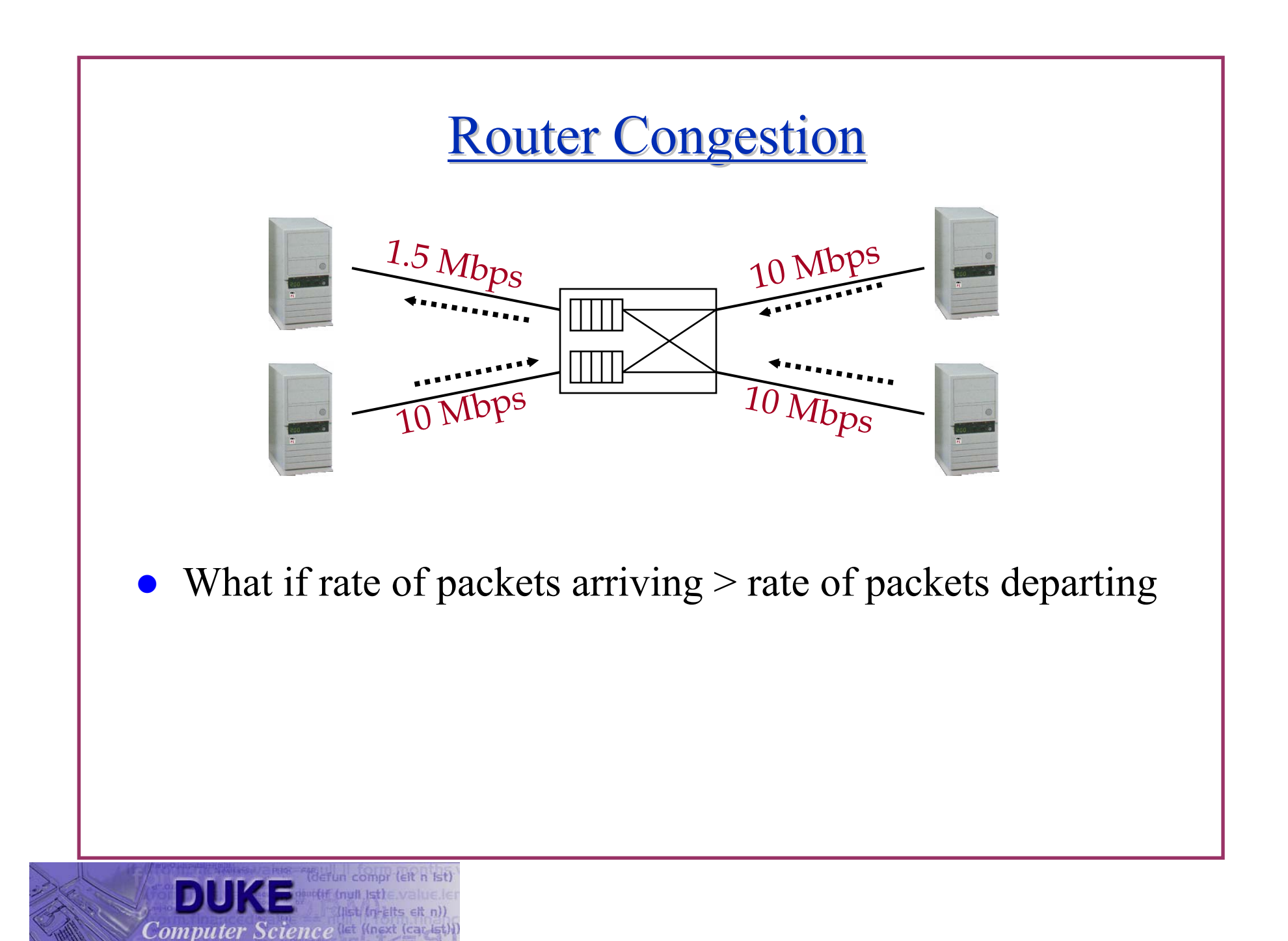

## **Congestion Control Overview**

- Challenge: how do we efficiently share network resources among billions of hosts?
	- Today: TCP

Hosts adjust rate based on packet losses

• Alternative solutions

Fair queuing, RED (router support)

Vegas, packet pair (add functionality to TCP)

Rate control, credits

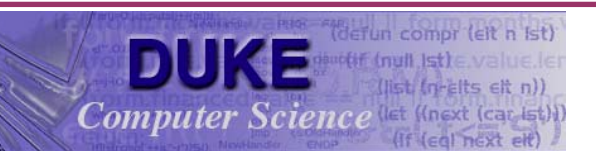

## **Congestion Control Taxonomy**

- Router-centric versus host-centric
- Reservation-based versus feedback-based
- Window-based versus Rate-based

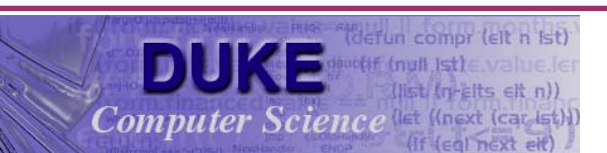

# **Queuing Disciplines**

- How to distribute buffers among users/flows
	- When buffer overflows, which packet to drop?
- $\bullet$  Simple solution: FIFO
	- $\bullet$ First in, first out
	- If packet comes along with no available buffer space, drop it

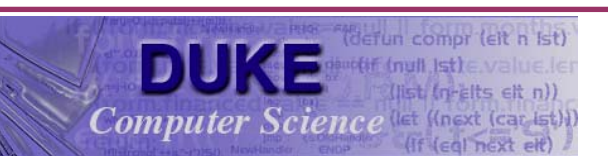

## **Fair Queuing**

- $\bullet$  Goals:
	- •Allocate resources equally among all users/flows
	- Low delay for interactive users
	- Protection against misbehaving users
- Approach: simulate general processor sharing (from OS world)
	- •Bitwise round robin
	- Need to compute number of competing flows at each instant

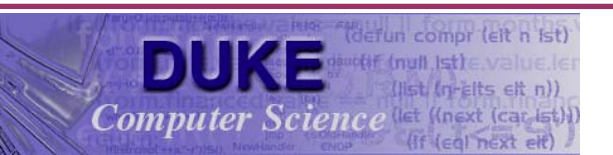

## **Scheduling Background**

- $\bullet$  How do you minimize avg. response time?
	- By being *unfair*: shortest job first
- $\bullet$ Example: equal size jobs, start at  $t=0$ 
	- •• Round robin  $\rightarrow$  all finish at same time
	- FIFO  $\rightarrow$  minimizes avg. response time
- Unequal size jobs
	- Round robin  $\rightarrow$  bad if lots of jobs

Analogy: OS thrashing, spending all its time context switching

• FIFO  $\rightarrow$  small jobs delayed behind big ones

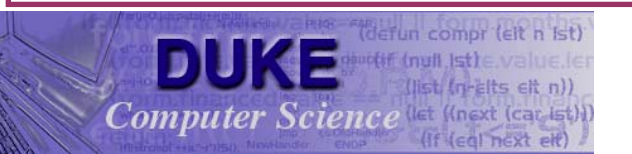

## **TCP Congestion Problems**

- $\bullet$ Original TCP sent full window of data
- When links become loaded, queues fill up, leading to:
	- C*ongestion collapse:* when round-trip time exceeds retransmit interval this can create a stable condition in which every packet is being retransmitted many times
	- Synchronized behavior: network oscillates between loaded and unloaded

Feedback loop

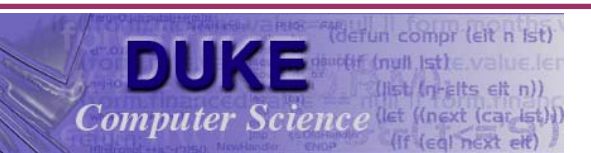

# **TCP Congestion Control**

- $\bullet$  Adjust transmission rate to match network bandwidth
	- Additive increase/multiplicative decrease Oscillate around bottleneck capacity
	- $\bullet$  Slow start
		- Quickly identify bottleneck capacity
	- •Fast retransmit
	- $\bullet$ Fast recovery

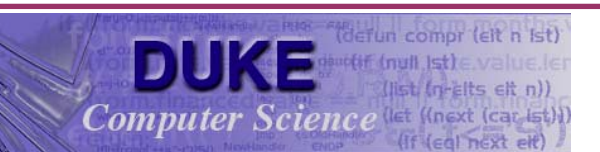

## **Jacobson Solution**

- **•** Transport protocols should obey *conservation of packets* 
	- Use ACKs to clock injection of new packets
- $\bullet$ Modify retransmission timer to adapt to variations in delay
- $\bullet$  Infer network bandwidth from packet loss
	- Drops  $\rightarrow$  congestion  $\rightarrow$  reduce rate
	- No drops  $\rightarrow$  no congestion  $\rightarrow$  increase rate
- Limit send rate based on minimum of congestion window and advertised window

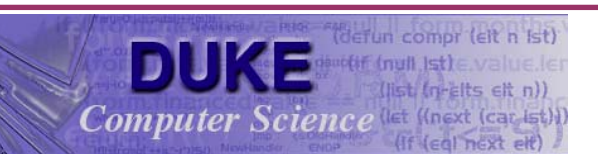

## **Tracking the Bottleneck Bandwidth**

- Throughput  $=$  window size/RTT
- $\bullet$  Multiplicative decrease
	- Timeout  $\rightarrow$  dropped packet  $\rightarrow$  cut window size in half
- $\bullet$  Additive increase
	- ACK arrives  $\rightarrow$  no drop  $\rightarrow$  increase window size by one packet/window

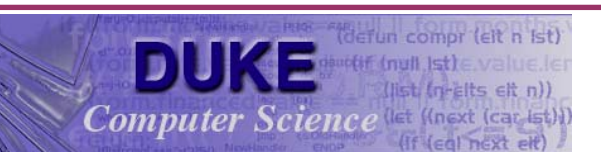

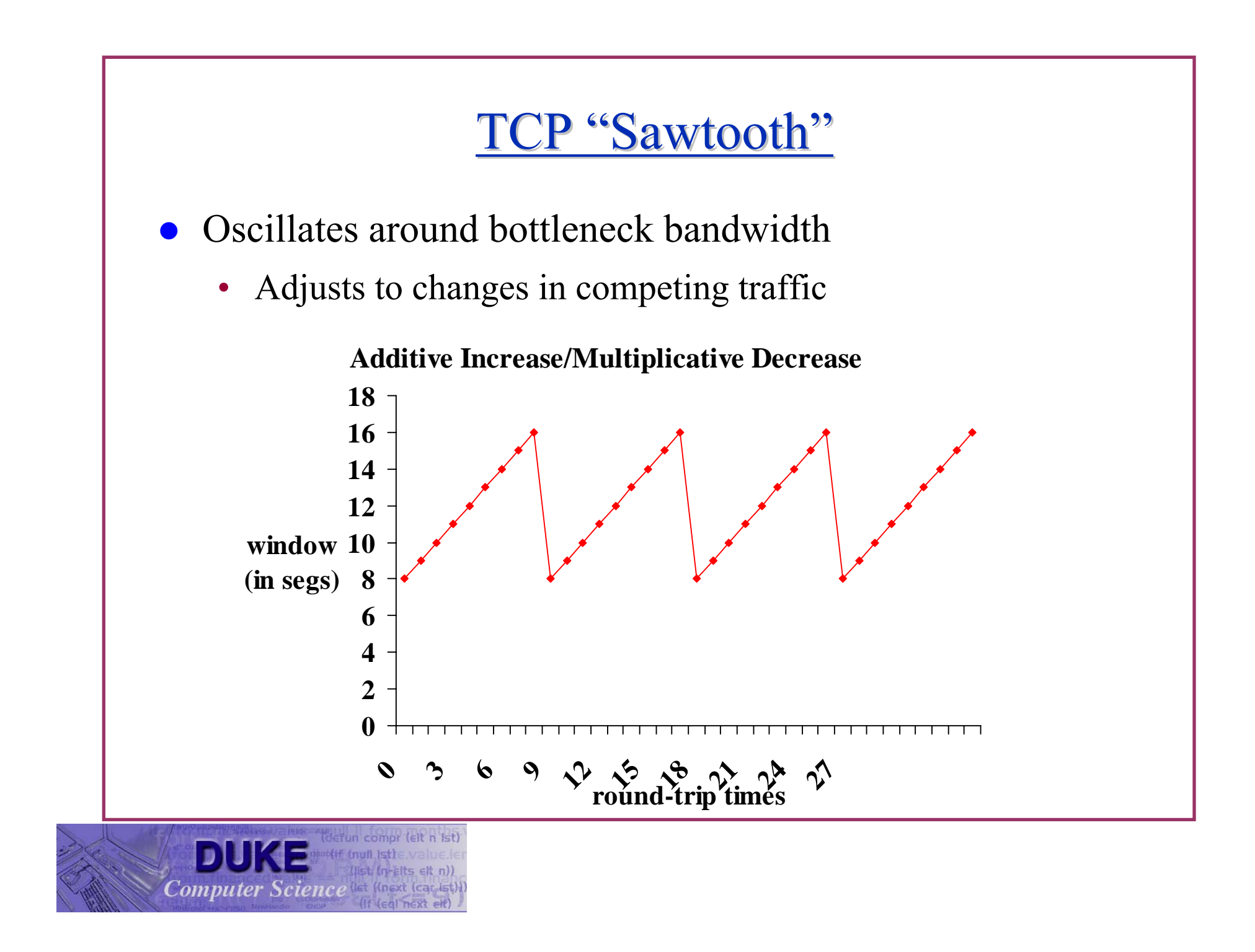

### **Slow Start**

- $\bullet$ How do we find bottleneck bandwidth?
- $\bullet$  Cannot use ACKs to clock without reaching equilibrium
	- Start by sending a single packet Start slow to avoid overwhelming network
	- Multiplicative increase until get packet loss Quickly find bottleneck Cut rate by half
	- Shift into linear increase/multiplicative decrease

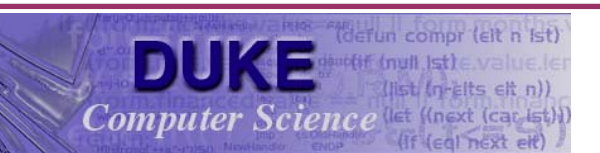

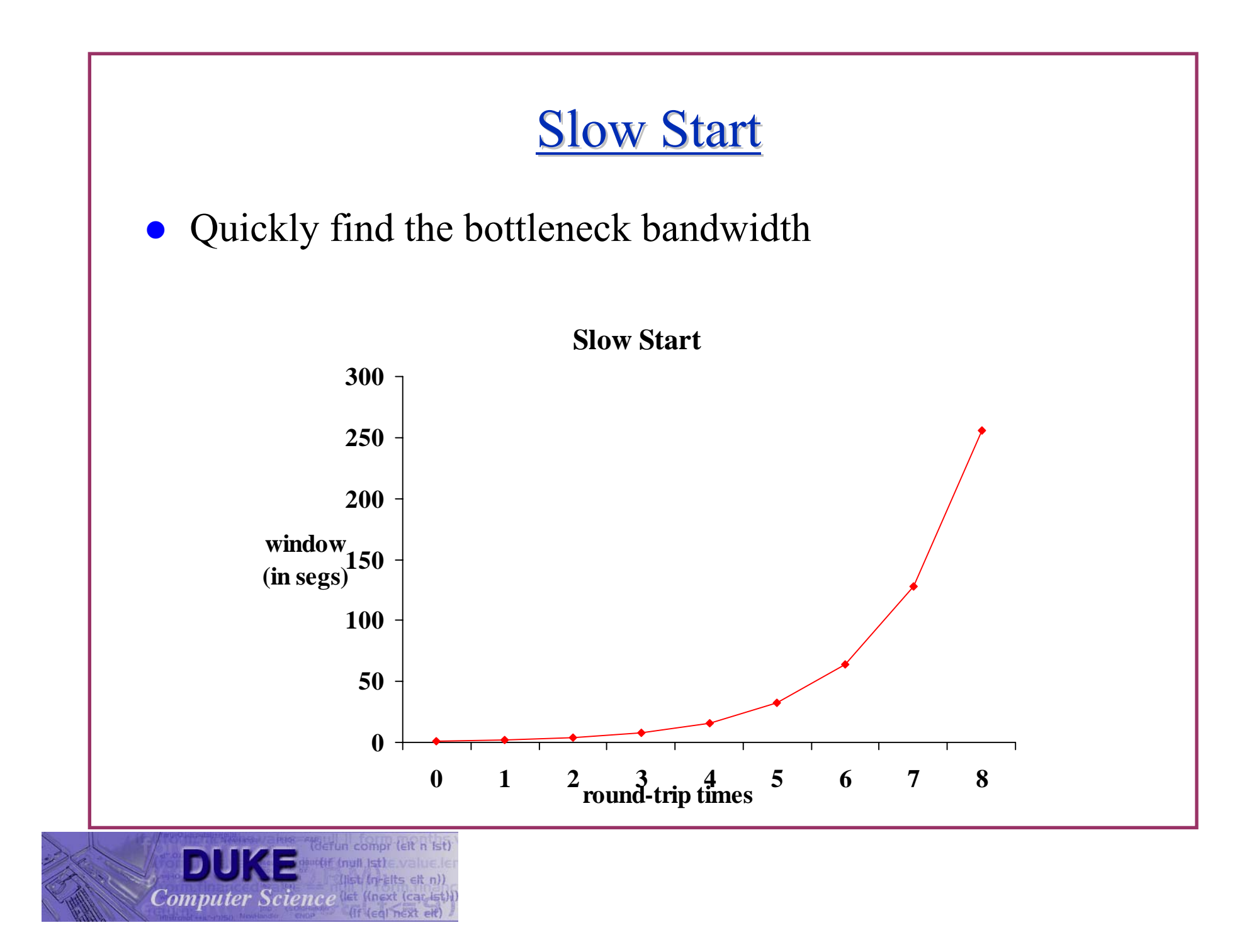

## **Slow Start Problems**

- Slow start usually overshoots bottleneck
	- Leading to many lost packets in window
	- Can lose up to half of window size
- Bursty traffic source
	- Will cause bursty losses for other flows
- $\bullet$  Short flows
	- Can spend entire time in slow start Especially for large bottleneck bandwidth
- Consider repeated connections to the same server
	- E.g., for web connections

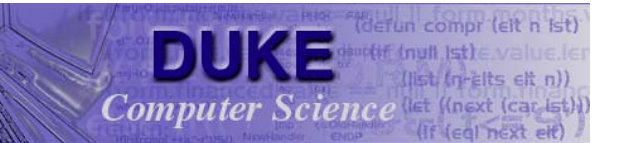

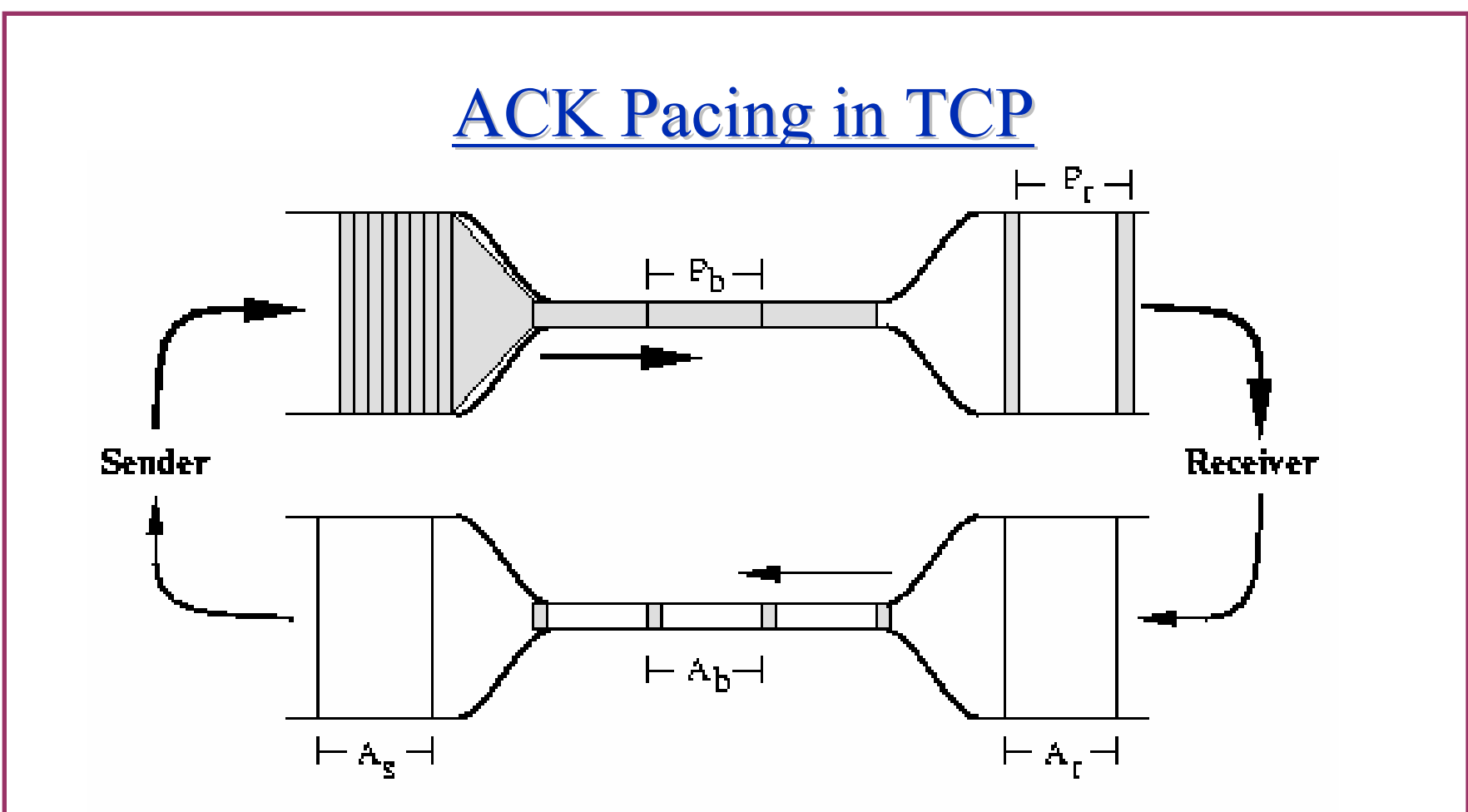

• ACKs open up slots in the congestion/advertised window

- •Bottleneck link determines rate to send
- •ACK indicates one packet has left the network

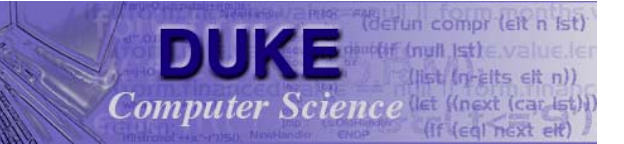

## **Problems with ACK Pacing**

- ACK compression
	- Variations in queuing delays on return path changes spacing between ACKs
	- Example: ACK waits for single long packet
	- Worse with bursty cross-traffic
- What happens after a timeout?

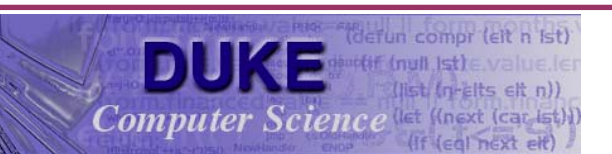

## Problems with ACK Pacing

- ACK compression
	- Variations in queuing delays on return path changes spacing between ACKs
	- Example: ACK waits for single long packet
	- Worse with bursty cross-traffic
- What happens after a timeout?
	- Potentially, no ACKs to time packet transmissions
- Congestion avoidance
	- Slow start back to last successful rate
	- Back to linear increase/multiplicative increase at this point

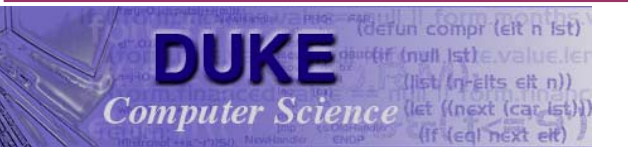

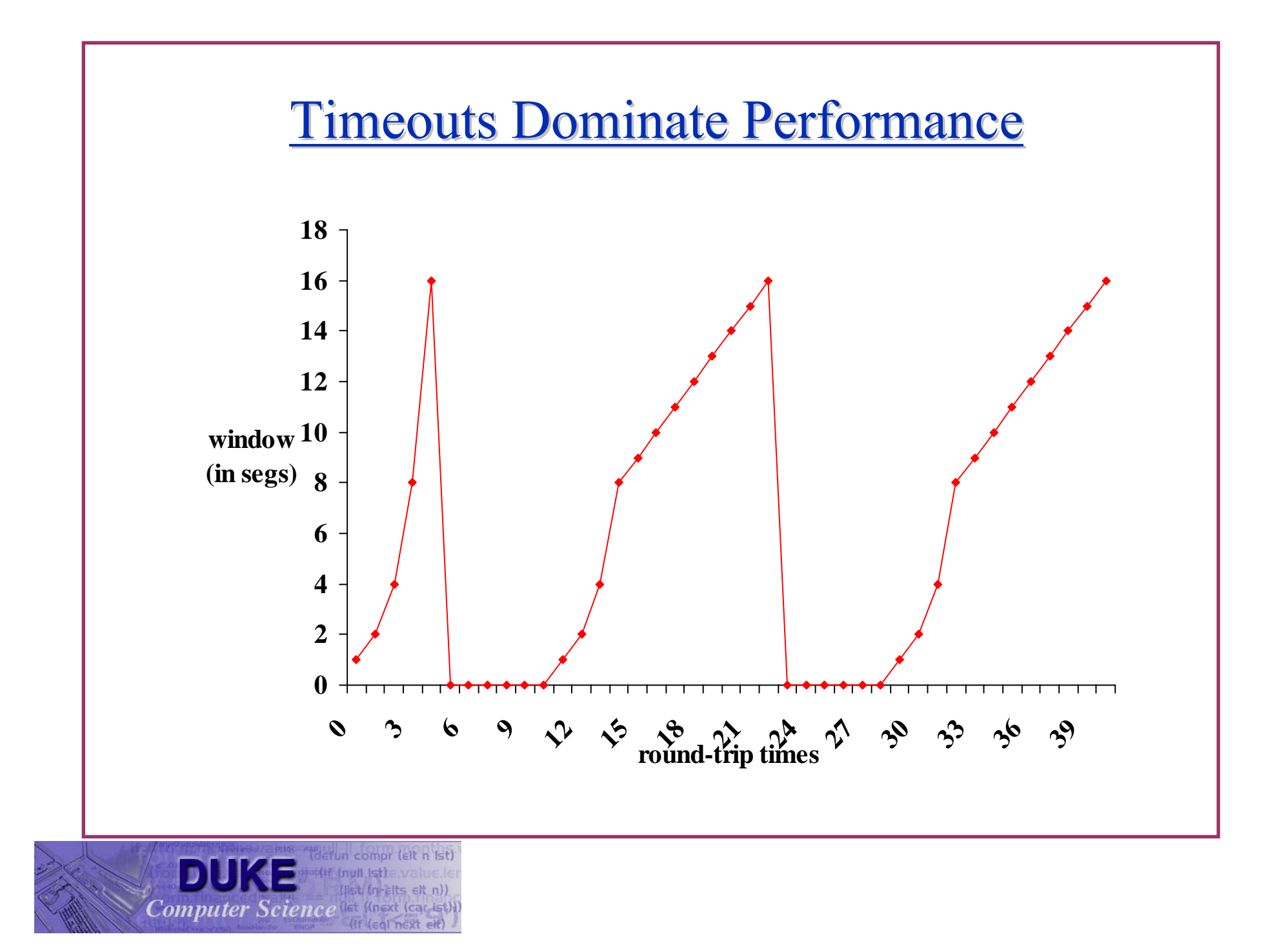

## **Fast Retransmit**

- $\bullet$ Can we detect packet loss without a timeout?
- Duplicate ACKs imply either
	- Packet reordering (route change)
	- $\bullet$ • Packet loss
- TCP Tahoe
	- Resend if see three dup ACKs
	- Eliminates timeout delay

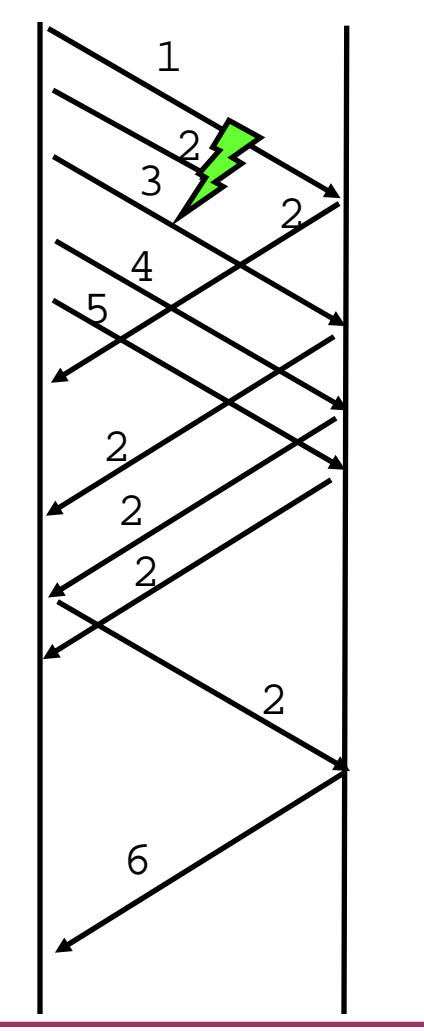

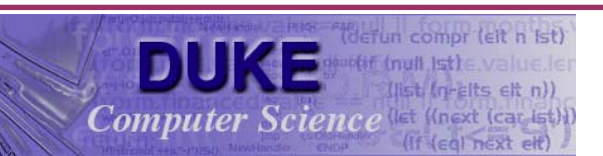

### **Fast Retransmit Caveats**

- Requires in order packet delivery
	- Dynamically adjust number of dup ACKs needed for retransmit?
- Does not work with small windows
	- Why not?
	- E.g., modems
- Does not work if packets lost in burst
	- Why not?
	- E.g., at peak of slow start

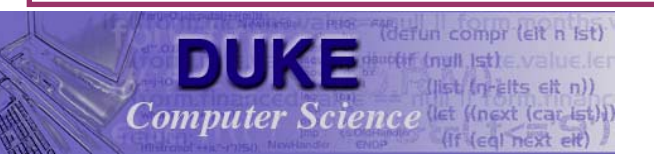

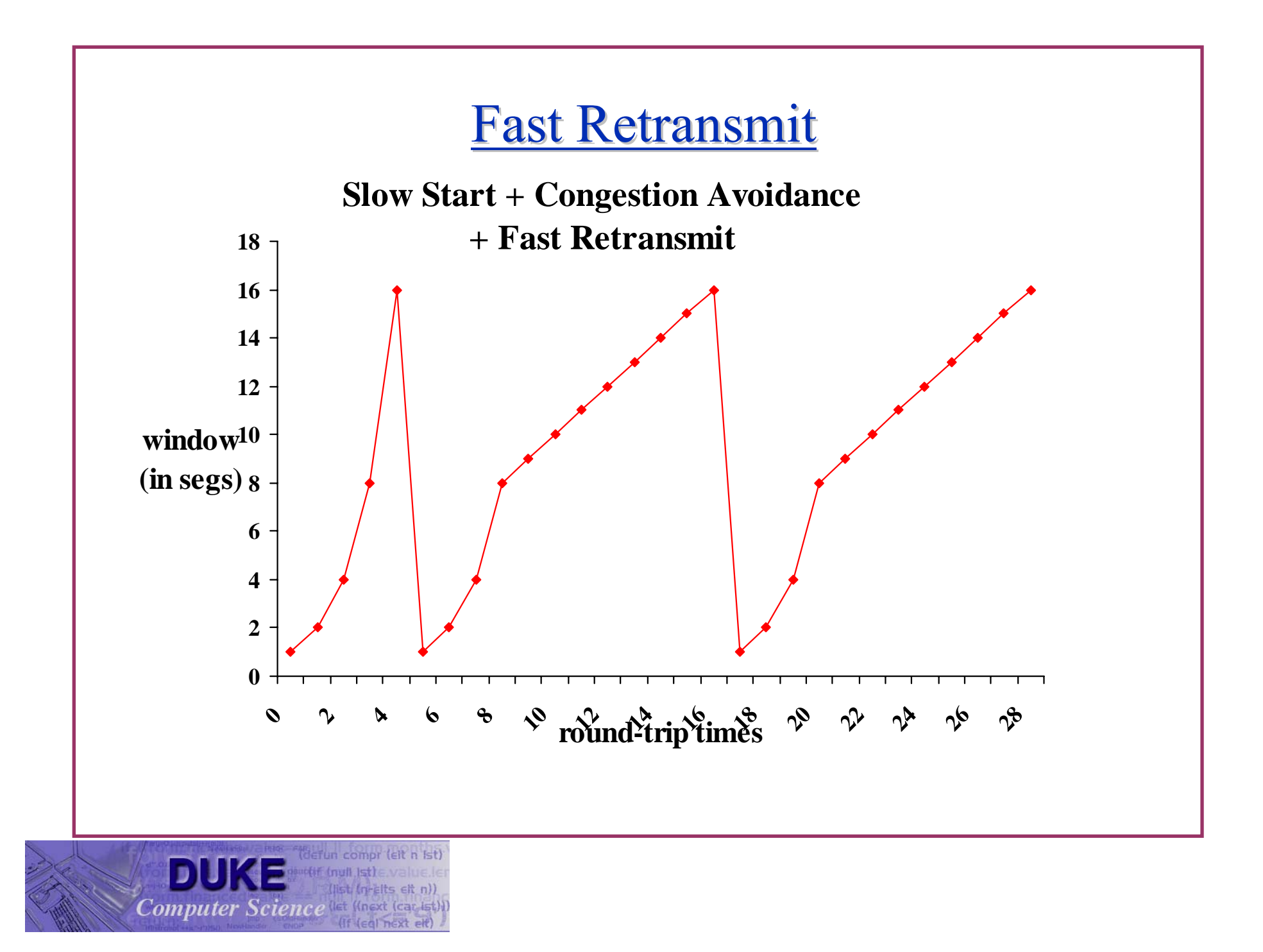

#### **Fast Recovery**

- Use duplicate ACKs to maintain ACK pacing
	- Dup ACK  $\rightarrow$  packet left network
	- Every other  $ACK \rightarrow$  send packet
- Fast recovery allows TCP to fall to half previous bottleneck bandwidth
	- $\bullet$  Rather than all the way back to 1 packet/reinitiate slow start
	- Slow start only at beginning/on timeout

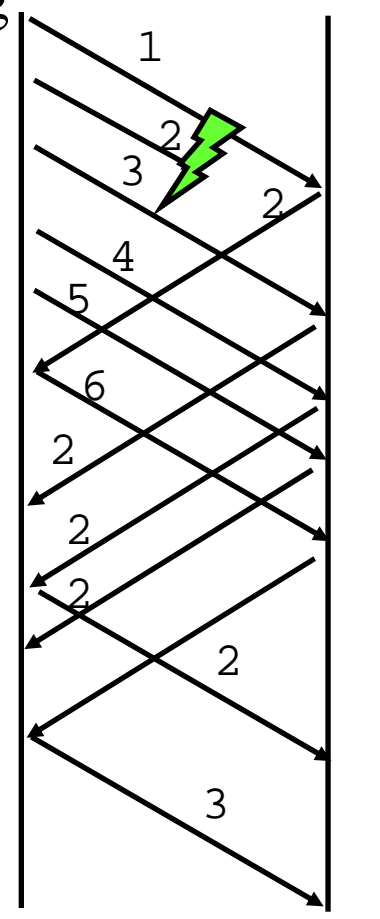

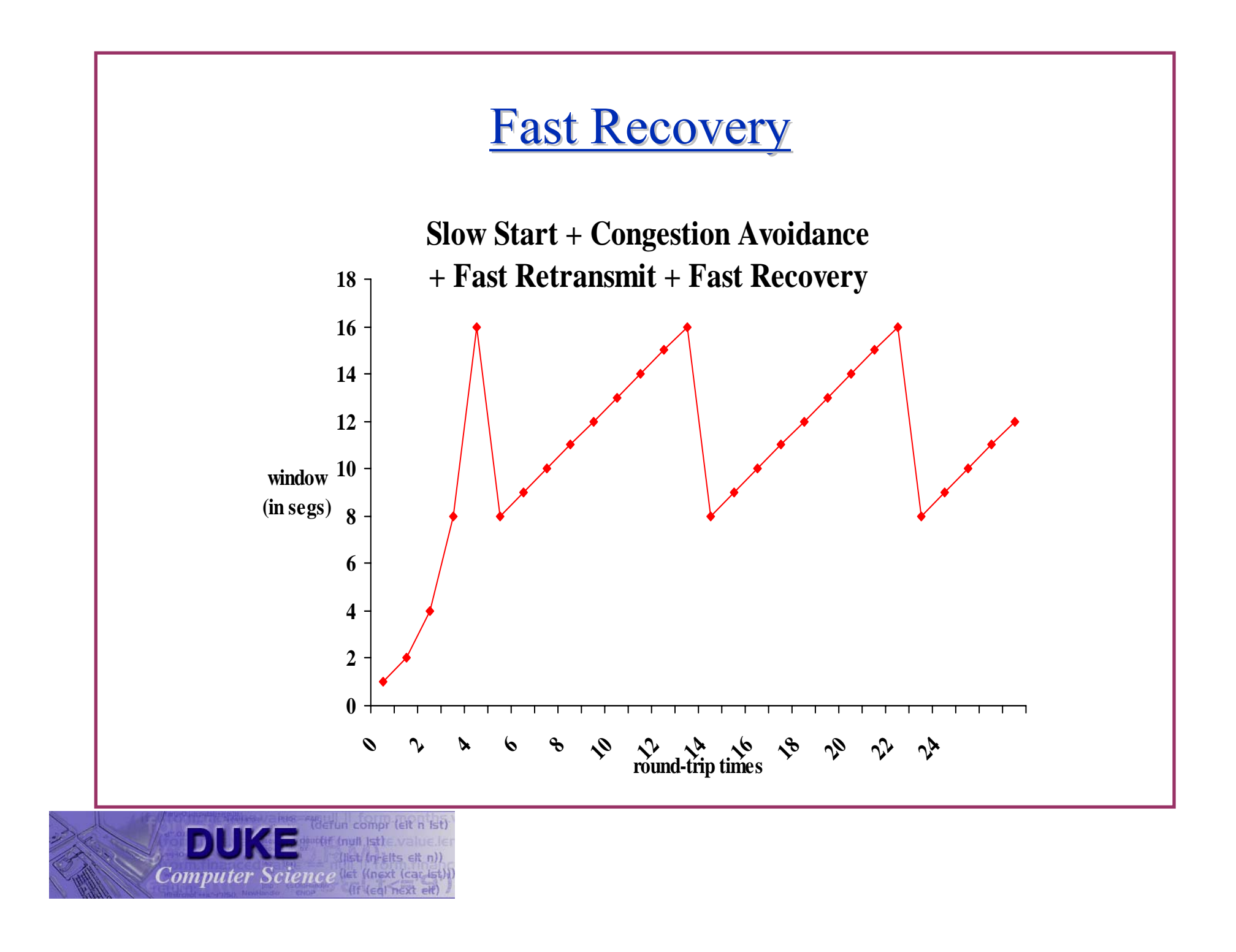

## Delayed ACKs

- $\bullet$  Problem:
	- In request/response programs, you send separate ACK and data packets for each transaction
- $\bullet$ Goal: piggyback ACK with subsequent data packet
- $\bullet$  Solution:
	- Do not ACK data immediately
	- Wait 200ms (must be less than 500ms)
	- Must ACK every other packet
	- •Must not delay duplicate ACKs

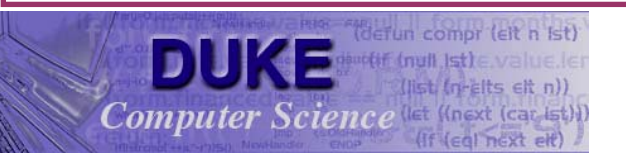

What if Two TCP Connections Share Link?

 $\bullet$  Reach equilibrium independent of initial bandwidth (assuming equal RTTs)

**Computer Science** let (Inext lear lat)

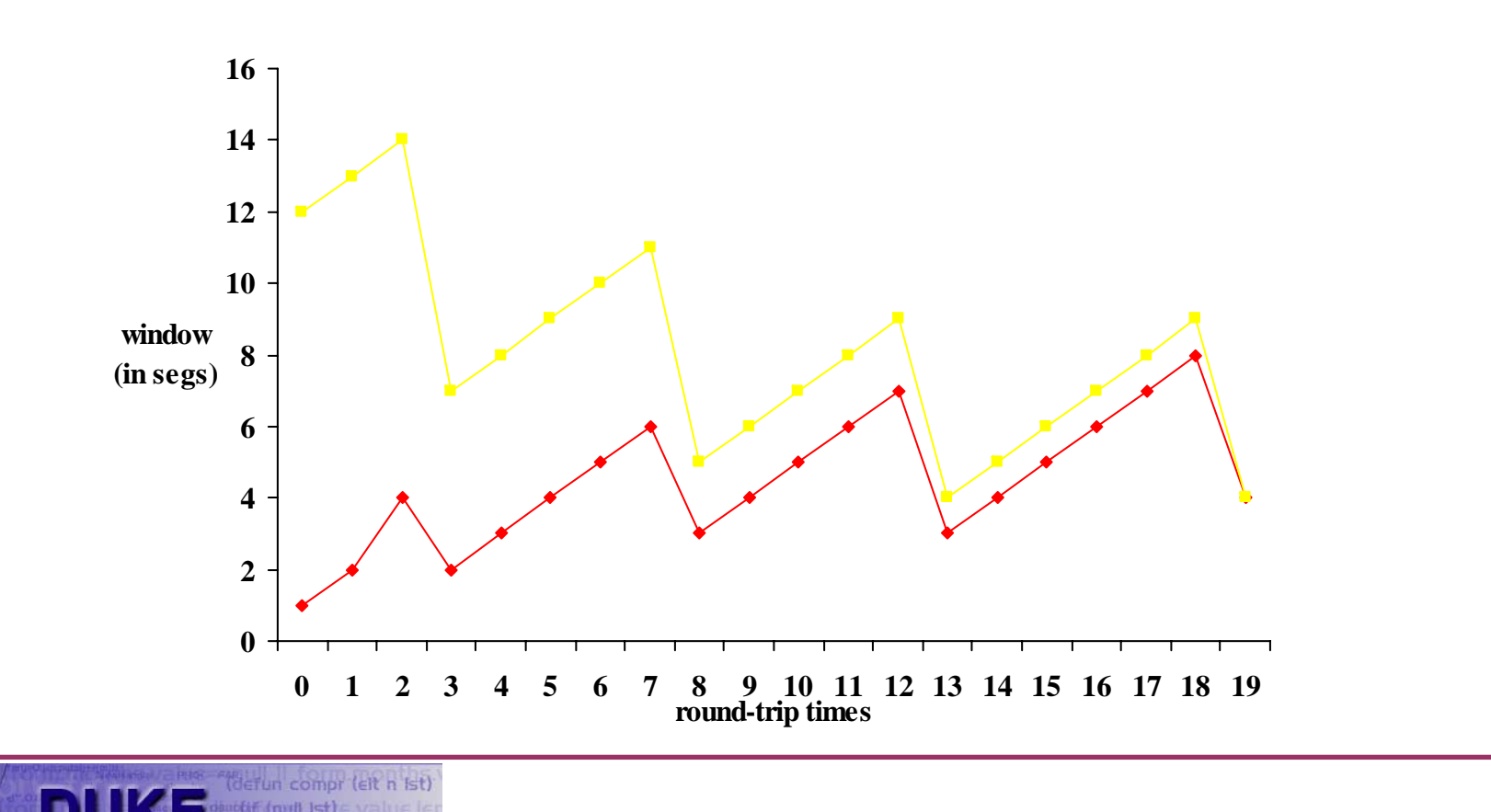

What if TCP and UDP share link?

• Independent of initial rates, UDP will get priority! TCP will take what's left.

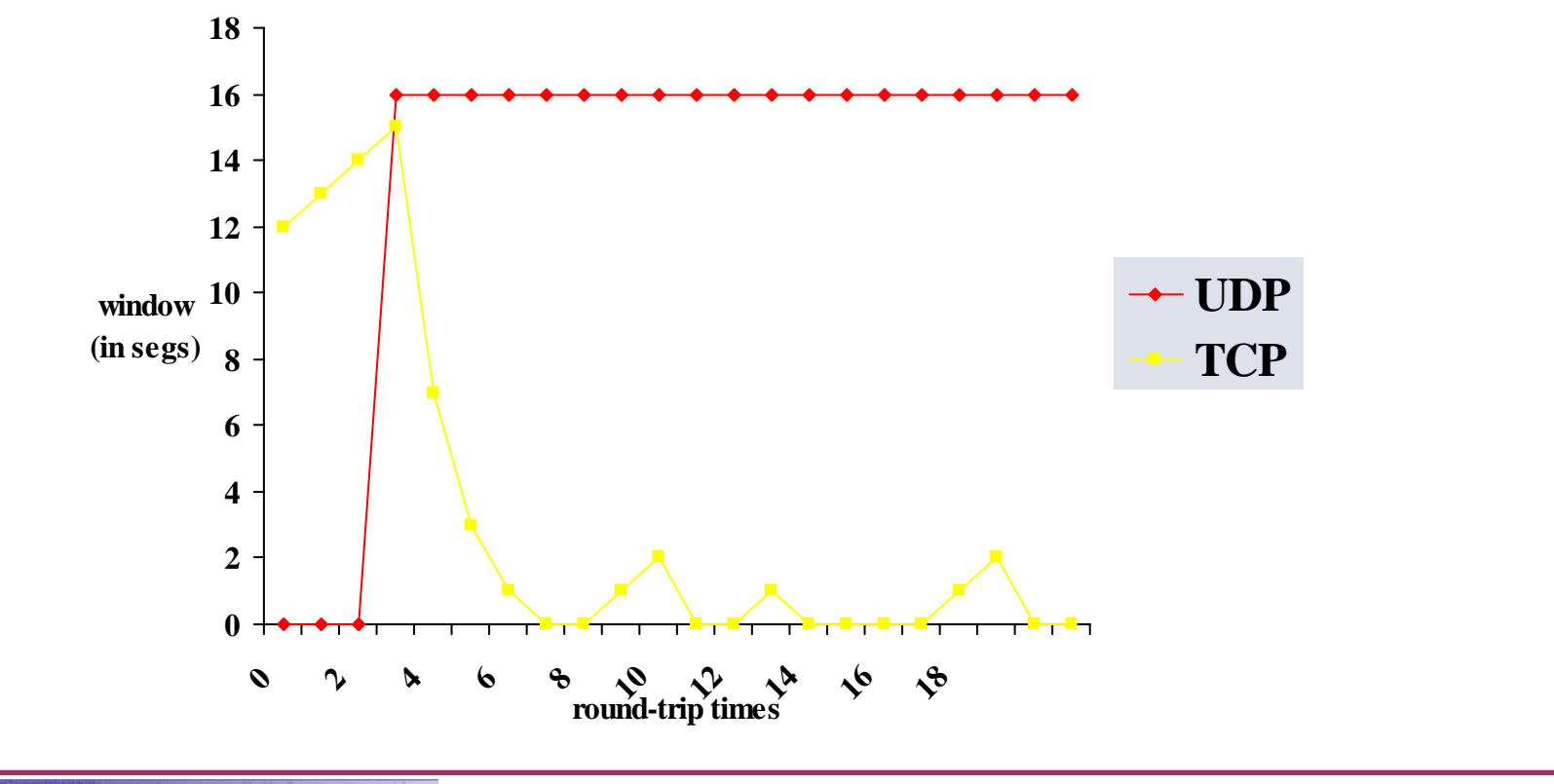

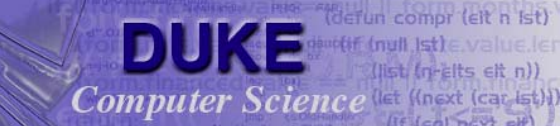

## What if Two Different TCP Implementations **Share Link?**

- $\bullet$ Problem: many different TCP implementations
- If cut back more slowly after drops  $\rightarrow$  grab bigger share
- $\bullet$ • If add more quickly after  $ACKs \rightarrow$  grab bigger share
- $\bullet$  Incentive to cause congestion collapse
	- •Many TCP "accelerators"
	- •Easy to improve perf at expense of network
- Solutions?

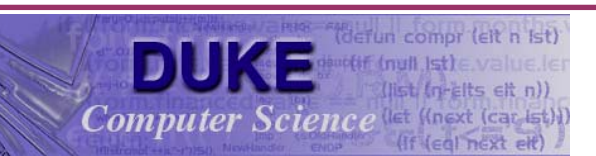

## What if Two Different TCP Implementations **Share Link?**

- $\bullet$ Problem: many different TCP implementations
- If cut back more slowly after drops  $\rightarrow$  grab bigger share
- $\bullet$ • If add more quickly after  $ACKs \rightarrow$  grab bigger share
- $\bullet$  Incentive to cause congestion collapse
	- •Many TCP "accelerators"
	- •Easy to improve perf at expense of network
- Solutions?
	- Per-flow fair queuing at router

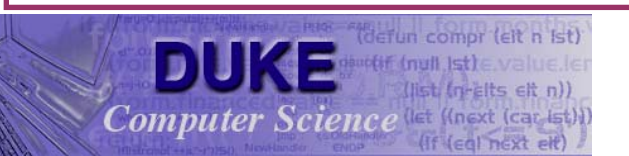

# **TCP Congestion Control Summary**

- Slow Start
- Adaptive retransmission
	- Account for average *and* variance
- Fast retransmission
	- Triple duplicate ACKs
- $\bullet$  Fast recovery
	- Use ACKs in pipeline to avoid shrinking congestion window to one
	- Cuts out going back to slow start when detecting congestion with fast retransmission

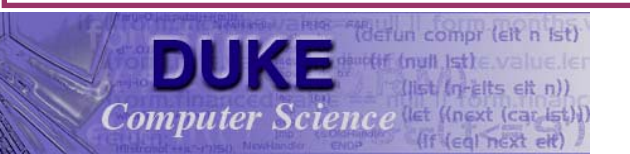

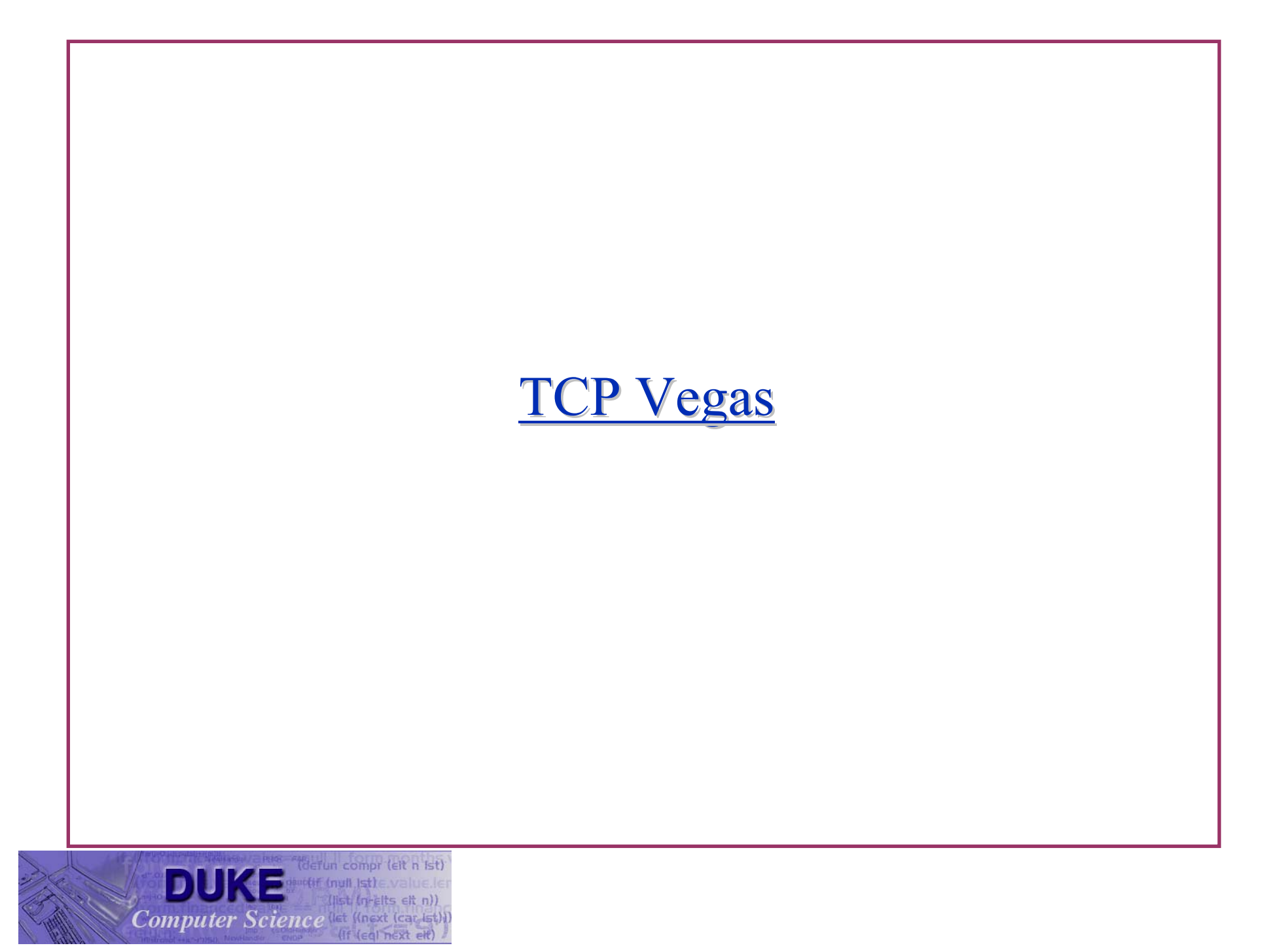

## Overview/Goals

- $\bullet$  Goals:
	- Increase useful throughput of TCP Vegas increases throughput by 37-71%
	- Decrease retransmissions

Vegas retransmits  $1/5$  to  $\frac{1}{2}$  the data of Reno

- Note: easy to increase throughput at the expense of other connections
- z TCP Reno controls congestion by *causing* it
	- Vegas aims to avoid congestion using only host-based measurements

![](_page_32_Picture_8.jpeg)

## Implementation

- Retrofitted x-kernel with BSD implementations of TCP Reno and Vegas
	- Ran both simulations and real wide-area experiments
- Simulated cross traffic (e.g., FTP/NNTP/Telnet) using *tcplib*

![](_page_33_Picture_4.jpeg)

### Vegas: New Retransmission Mechanism

- Reno uses coarse-grained timeouts and triple dup-ACKs
	- If bursty losses, or small window  $\rightarrow$  no triple dup ACK
- Vegas reads system clock for every packet sent
	- On ACK arrival, Vegas calculates RTT on per-packet basis
- Vegas retransmits in two situations:
	- On duplicate ACK, check if elapsed time for "missing" packet exceeds RTT estimate

If so, retransmit without waiting for triple dup ACK

- On first or second ACK after retransmission also check if any additional packets have exceeded RTT
- Why not just retransmit on single/double dup ACK?

![](_page_34_Picture_10.jpeg)

### **Congestion Avoidance Mechanism**

- $\bullet$  Reno creates losses to determine available bandwidth
	- Each connection can create losses for other connections
	- No problem if advertised window  $\lt$  congestion window
- Use understanding of network behavior as it approaches congestion (not once it gets there)
	- $\bullet$ • Increased queue size increased per-packet RTT
	- •• Decreased throughput more congestion

![](_page_35_Picture_7.jpeg)

### TCP Vegas Congestion Avoidance

- Compare expected to actual throughput
	- Expected = window size / base RTT How to measure base RTT?
	- Actual  $=$  ACKs / round trip time Pick distinguished packet once every RTT for calculation
- If actual  $\ll$  expected, queues increasing  $\blacktriangleright$  decrease rate before packet drop
- If actual  $\sim$  expected, queues decreasing  $\rightarrow$  increase rate
- $\bullet$ What if base RTT changes (route changes)?

![](_page_36_Picture_7.jpeg)

## TCP Vegas Congestion Avoidance

- Define two parameters  $\alpha < \beta$
- Let  $\text{Diff} = \text{Expected} \text{Actual}$ 
	- Always a positive value
- If  $Diff < \alpha$ , linearly increase congestion window
- If  $Diff > \beta$ , linearly decrease congestion window
- If  $\alpha$  < Diff <  $\beta$ , do nothing
- $\bullet$  Why can we get away with linear decrease instead of multiplicative decrease?
	- We are avoiding congestion, not reacting to it

![](_page_37_Picture_9.jpeg)

### **TCP Vegas Congestion Avoidance**

- $\alpha$  and  $\beta$  are measured in terms of throughput (e.g., kb/s) however, they really represent extra buffers in the network
- Intuitively, want each connection to occupy one extra buffer in the network
	- If extra capacity becomes available, Vegas flows will capture them (since they sit in one buffer in steady state)
	- In times of congestion, Vegas flows occupy too many buffers, so Vegas backs off
- Typical values for  $\alpha = 1$  and  $\beta = 3$ 
	- Goal: have Vegas flows occupy between 1 and 3 router buffers

![](_page_38_Picture_7.jpeg)

# **TCP Vegas Slow Start**

- Reno doubles congestion window every RTT in slow start
	- Can overshoot capacity, cause many losses
- z Vegas doubles congestion window *every other* RTT
	- • Only double window if actual rate is within equivalent of 1 router buffer of expected rate

Note 1 KB buffers with 100 ms RTT equals 10 KB/s

- Vegas\* uses packet-pair mechanism to estimate available bandwidth
	- Slow start to avail. bandwidth, then back to linear increase
	- Why not go straight to bottleneck bandwidth?
	- Vegas\* did not result in significant perf/loss improvements

![](_page_39_Picture_10.jpeg)

## **Vegas Discussion**

- Does not involve a modification to the TCP spec
	- Can be deployed incrementally
- Does not steal bandwidth from other implementations
- $\bullet$  Uses additional information available at hosts to better estimate congestion
	- Congestion *avoidance* vs. *control*
- Additional processor overhead
	- Increases throughput/reduces wasted transmissions
- Should congestion control be in hosts/routers/both?

![](_page_40_Picture_9.jpeg)